# Building and Execution of Queries for Educational Process Management System

Ara Arakelyan

Yerevan State University Yerevan, Armenia e-mail: ara.arakelyan@ysu.am

# **ABSTRACT**

The main participants of university's educational process need a lot of information for their daily activities related to the students, exams, modules, students' assessments etc. Thus, the educational process management system must provide a way of retrieving the requested accessible information easily and quickly. The purpose of this work is to design and implement a subsystem for the system called IAMUniver, which will allow the end users to create queries and execute them in order to retrieve necessary information. IAMUniver is now being used in the faculty of Informatics and Applied Mathematics of YSU on a test environment.

#### **Keywords**

Query, abstract table, graphical language, translation

## **1. INTRODUCTION**

The subsystem described in this paper has been designed taking into account the following requirements:

- Expandable it must be possible to build new queries, execute them and share them with other users.
- Easy to use it must not be mandatory for the end users to have technical skills or to know details of system implementation in order to build queries or execute them.

In order to meet the mentioned requirements, it has been decided to provide an ability of building queries using special graphical language, which is based on the usage of abstract tables. Rows of those abstract tables are such entities, which are used by the end users during their everyday work. Query building and execution subsystem provides the following main functionalities:

- Building new query via graphical language or via SQL.
- Executing selected query and seeing the result as a table.
- Exporting the result of query execution for further analysis using third party tools, such as Microsoft Excel.
- Saving created queries, editing or deleting existing ones.

#### **2. ARCHITECTURE OF SUBSYSTEM**

Query building and execution subsystem consists of the following layers:

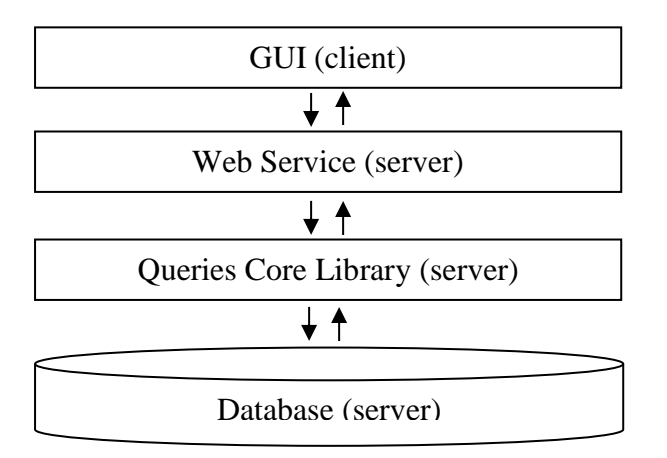

Ani Balasanyan

Yerevan State University Yerevan, Armenia e-mail: anibalasanyan@yahoo.com

- Database is responsible for providing data required for execution of queries as well as for keeping all shared queries. This subsystem only adds few tables and stored procedures to the existing database (designed using Microsoft SQL Server [1]) used by the whole system.
- Queries Core Library is .NET assembly [2] responsible for implementation of business logic related to the query building and execution.
- Web Service is responsible for interaction between the client and server parts of the subsystem and has been developed using WCF Framework [3].
- GUI is responsible for allowing the end users to build queries, execute them and see the results, export results of query execution etc. It is just part of an existing WPF [4] application used by the whole system.

# **2.1. Graphical User Interface and Abstract Tables Language**

Query building and execution subsystem is represented by one section in GUI of the whole system. The name of this section is Queries and it allows the end users to perform the following operations:

- 1. Create graphical queries using graphical language based on abstract tables.
- 2. Create advanced queries using SQL language [1]. Only the users familiar with database schema could create such queries.
- 3. Save queries locally in a client device or share them by saving them in a database. Queries are saved in XML format via usage of .NET XmlSerializer class [5].
- 4. Search the required queries among the saved ones.
- 5. Delete the found queries or open them for viewing or editing.
- 6. Execute the found queries or currently creating/editing queries and see the results of execution as a table.
- 7. Export the results of query execution in CSV format.

Graphical queries consist of three main parts. The first part is the selection from the list of predefined abstract tables: Students, Lecturers, Groups, Professions, Faculties, Universities, Curriculums, Modules, Exams and Exam Assessments. The second part is the selection of columns from the list of selected abstract tables' columns. The third part is filter rows, which could be connected to each other using AND/OR operations. Each filter row contains the name of some selected abstract table, column name from that table, comparison operation and the value to which column content must be compared during query execution.

## **2.2. Security**

In order not to allow query building and execution subsystem to make any changes in the data related to the educational process, this subsystem connects to the database (during query execution) in context of such user, which has read-only permissions to the entire database. This particu-Database (server) larly eliminates the possibility of executing advanced queries, which contains SQL commands of data modification. This subsystem also takes care of allowing only the authorized users to edit or delete the shared queries.

# **3. QUERY EXECUTION**

Execution of advanced queries is trivial, because in that case we already have an SQL query that must be executed. For execution of graphical queries first of all we need to translate them into SQL queries [1]. In this section we will describe the algorithm of query translation from graphical queries into SQL queries.

#### **3.1. Necessary Notations and Definitions**

Let us formalize the notion of graphical query and the notion of graphical condition used in filtering part of graphical query.

Let  $AbsTables = \{R_1, ..., R_h\}$  be a fixed set of abstract tables used in query building graphical language. Also let *Columns*( $R_i$ ) be a columns set of abstract table  $R_i$ ,  $i =$ 1, ..., h and  $AbsColumns = \bigcup_{j=1}^{h} Columns(R_j)$ . Each column  $C \in AbsColumns$  has a data type assigned to it, which will be denoted by  $Type(C)$  and could be *String*, *Number* or DateTime.

**Definition 1.** The triple  $\langle C, Op, V \rangle$  is called a graphical condition, where  $C \in AbsColumns$ ,  $Op \in \{ =, \neq, <, >, \leq, \geq,$ StartsWith, EndsWith, Contains} is comparison operation such, that  $Op \in \{ =, \neq, <, >, \leq, \geq \}$  in cases when  $Type(C) \neq$ String and V is a constant value of type  $Type(C)$ .

**Definition 2.** The pair  $\langle S, W \rangle$  is called a graphical query, where  $S = (C_1, ..., C_k), C_i \in AbsColumns, i = 1, ..., k, k > 0$ is a tuple of one or more selected columns from the selected abstract tables and  $W$  is a condition of the query, which is a tuple of the following form:  $W = \langle U_1, O_1, \ldots, U_{m-1}, O_{m-1}, \ldots \rangle$  $U_m$ ,  $U_i$  is a graphical condition and  $O_j \in \{AND, OR\}$  is an operation of combining conditions,  $i = 1, ..., m - 1, j = 1, ...$ ,  $m, m \geq 0$ .

During work of query translation algorithm several fixed mappings are used, which are presented below:

- Map: AbsColumns  $\rightarrow$  DBColumns, where DBColumns is a set of pairs of database table and its column. This mapping shows from where information of the given abstract column must be retrieved.
- Priority: DBTables  $\rightarrow$  N, where DBTables is a set of database tables and  $N$  is a set of natural numbers. This mapping is used for determining order in which some database tables must be joined during work of query translation algorithm.
- Cond: DBTables  $\times$  DBTables  $\rightarrow$  SOLCond, where SOLCond is a set of conditions of SOL language. This mapping is used for determining condition used when joining two database tables during work of query translation algorithm.
- Path: DBTable  $\times$  DBTables  $\rightarrow$  DBTables', where DBT ables' is a set of tuples of database tables. This mapping is used for determining intermediate tables, with the aid of which two database tables must be joined.

# **3.2. Query Translation Algorithm**

Now let us present the algorithm of translation from graphical queries to SQL queries.

#### **Query translation Algorithm.**

*Input*: Graphical query  $\langle S_0, W_0 \rangle$ , where  $S_0 = \langle C_1, ..., C_k \rangle$ ,  $W_0 = \langle U_1, O_1, ..., U_{m-1}, O_{m-1}, U_m \rangle$  and  $U_i = \langle C'_i, Op_i, V_i \rangle$ ,  $i = 1, ..., m, k > 0, m \ge 0.$ Output: SQL query.

- 1. **LET**  $T \coloneqq \langle \rangle$  be an empty list of database tables,  $TC \coloneqq \langle \rangle$ be an empty list of database table columns and  $S \coloneqq$  $F \coloneqq$  "",  $W \coloneqq$  "" be empty strings.
- 2. **FOR**  $i = 1$  **TO**  $k$  **DO** *LET*  $\langle t, c \rangle \coloneqq Map(C_i)$ **IF**  $t \notin T$  **THEN** add  $t$  at the end of the list T **IF**  $c \notin TC$  **THEN** add  $c$  at the end of the list  $TC$
- 3. **FOR**  $i = 1$  **TO**  $m$  **DO LET**  $\langle t, c \rangle \coloneqq Map(C_i')$ **IF**  $t \notin T$  **THEN** add  $t$  at the end of the list T
- 4. FOR EACH c IN TC DO **IF**  $S =$  "" **THEN**  $S = S + c$  **ELSE**  $S = S + \frac{1}{2} + c$
- 5.  $S \coloneqq$  "SELECT DISTINCT " + S
- 6. FOR EACH t IN T DO
	- **FOR EACH t' IN T DO**
	- $I$ **F**  $t \neq t'$  **THEN**
	- $\bm{FOR}$  **EACH**  $t''$  **IN**  $Path(t, t')$  **DO**
- **IF**  $t'' \notin T$  **THEN** add  $t''$  at the end of the list T 7. Sort list  $T$  in ascending order of weights of its elements, where weight function is Priority.
- 8. LET  $TCount$  be count of elements in list  $T$ .
- 9.  $F \coloneqq T[1]$
- 10. FOR  $i = 2$  TO TCount DO
- $F := F + "J O IN " + T[i] + "ON " + SQLCond(T[i 1, T[i]$
- 11.  $F \coloneqq "FROM " + F$ 12. **FOR**  $i = 1$  **TO**  $m$  **DO** 
	- **LET**  $\langle t, c \rangle \coloneqq Map(C_i')$ **IF**  $i > 1$  **THEN**  $W := W + ' ' + O_i + ' '$ IF  $Op_i \in \{=, \neq, <, >, \leq, \geq\}$  THEN  $W \coloneqq W + c + Op_i + V_i$ **ELSE** *IF Op<sub>i</sub>* = StartsWith **THEN**  $W := W + c + "LIKE" + (V + '%)'$ **IF**  $Op_i = EndSWith$  **THEN**  $W \coloneqq W + c + "LIKE" + ('\%' + V)$ **IF**  $Op_i =$  Contains **THEN**
	- $W \coloneqq W + c + "LIKE" + ('\%' + V + '\%')$
- 13.  $W \coloneqq "WHERE " + W$
- 14. **RETURN**  $(S + F + W)$

# **3.3. Future Work**

It's planned to make some further enhancements in graphical query language, two of which are listed below:

- Ability to use aggregation functions (sum, max, min etc.) in graphical condition and also in column selection part of the query.
- Ability to specify expression (that could contain references to abstract columns) as last component of graphical condition instead of just using constant values.

## **REFERENCES**

- [1] L. Davidson, J. Moss, *Pro SQL Server 2012 Relational Database Design and Implementation,* Apress, 2012.
- [2] A. Troelsen, *Pro C# 5.0 and the .Net 4.5 Framework,*  Apress, 2012.
- [3] J. Lowy, *Programming WCF Services, 3rd edition*, O'Reilly Media, 2010.
- [4] C. Sells, I. Griffiths, *Programming WPF, 2nd Edition,* O'Reilly Media, 2007.
- [5] S. Livingstone, S. Fraser, *Beginning C# XML: Essential XML Skills for C# Programmers,* Wrox Press, 2002.